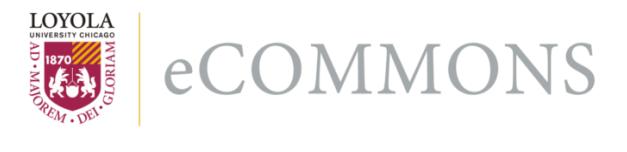

### **Loyola University Chicago [Loyola eCommons](http://ecommons.luc.edu)**

[Computer Science: Faculty Publications and Other](http://ecommons.luc.edu/cs_facpubs) **[Works](http://ecommons.luc.edu/cs_facpubs)** 

[Faculty Publications](http://ecommons.luc.edu/faculty)

3-2011

## RestFS: The Filesystem as a Connector Abstraction for Flexible Resource and Service Composition

Joseph P. Kaylor

Konstantin Läufer *Loyola University Chicago*, klaeufer@gmail.com

George K. Thiruvathukal *Loyola University Chicago*, gkt@cs.luc.edu

### Recommended Citation

Joseph P. Kaylor, Konstantin Läufer, and George K. Thiruvathukal. RestFS: The Filesystem as a Connector Abstraction for Flexible Resource and Service Composition. In Cloud Computing: Methodology, System, and Applications (edited by Lizhe Wang, Rajiv Ranjan, Jinjun Chen, Boualem Benatallah), CRC Press, Boca Raton, Florida, USA, September 2011.

This Book Chapter is brought to you for free and open access by the Faculty Publications at Loyola eCommons. It has been accepted for inclusion in Computer Science: Faculty Publications and Other Works by an authorized administrator of Loyola eCommons. For more information, please contact [ecommons@luc.edu](mailto:ecommons@luc.edu).

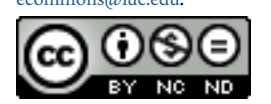

This work is licensed under a [Creative Commons Attribution-Noncommercial-No Derivative Works 3.0 License](http://creativecommons.org/licenses/by-nc-nd/3.0/). Copyright © 2011 Joseph P. Kaylor, Konstantin Läufer, and George K. Thiruvathukal

Author Name

## Book title goes here

### Foreward

I am delighted to introduce the first book on Multimedia Data Mining. When I came to know about this book project undertaken by two of the most active young researchers in the field, I was pleased that this book is coming in early stage of a field that will need it more than most fields do. In most emerging research fields, a book can play a significant role in bringing some maturity to the field. Research fields advance through research papers. In research papers, however, only a limited perspective could be provided about the field, its appli
ation potential, and the te
hniques required and already developed in the field. A book gives such a chance. I liked the idea that there will be a book that will try to unify the field by bringing in disparate topics already available in several papers that are not easy to find and understand. I was supportive of this book project even before I had seen any material on it. The project was a brilliant and a bold idea by two active researchers. Now that I have it on my s
reen, it appears to be even a better idea.

Multimedia started gaining recognition in 1990s as a field. Processing, storage, ommuni
ation, and apture and display te
hnologies had advan
ed enough that researchers and technologists started building approaches to combine information in multiple types of signals su
h as audio, images, video, and text. Multimedia computing and communication techniques recognize correlated information in multiple sources as well as insufficiency of information in any individual source. By properly selecting sources to provide complementary information, su
h systems aspire, mu
h like human per
eption system, to create a holistic picture of a situation using only partial information from separate sour
es.

Data mining is a direct outgrowth of progress in data storage and processing speeds. When it be
ame possible to store large volume of data and run different statistical computations to explore all possible and even unlikely correlations among data, the field of data mining was born. Data mining allowed people to hypothesize relationships among data entities and explore support for those. This field has been put to applications in many diverse domains and keeps getting more applications. In fact many new fields are direct outgrowth of data mining and it is likely to be
ome a powerful omputational tool.

 $\overline{\phantom{a}}$ 

## **Contributors**

Mi
hael Aftosmis NASA Ames Resear
h Center Moffett Field, California

Pratul K. Agarwal Oak Ridge National Laboratory Oak Ridge, Tennessee

Sadaf R. Alam Oak Ridge National Laboratory Oak Ridge, Tennessee

Gabrielle Allen Louisiana State University Baton Rouge, Louisiana

Martin Sandve Alnæs Simula Resear
h Laboratory and University of Oslo, Norway Norway

Steven F. Ashby Lawren
e Livermore National Laboratory Livermore, California

David A. Bader Georgia Institute of Te
hnology Atlanta, Georgia

Benjamin Bergen Los Alamos National Laboratory Los Alamos, New Mexi
o

Jonathan W. Berry Sandia National Laboratories Albuquerque, New Mexi
o

Martin Berzins University of Utah Salt Lake City, Utah

Abhinav Bhatele University of Illinois Urbana-Champaign, Illinois

Christian Bis
hof RWTH Aa
hen University Germany

Rupak Biswas NASA Ames Resear
h Center Moffett Field, California

Eri Bohm University of Illinois Urbana-Champaign, Illinois

James Bordner University of California, San Diego San Diego, California

George Bosil
a University of Tennessee Knoxville, Tennessee

Greg L. Bryan Columbia University New York, New York

Marian Bubak AGH University of S
ien
e and Te
hnology

Kraków, Poland

Andrew Canning Lawren
e Berkeley National Laboratory Berkeley, California

Jonathan Carter Lawren
e Berkeley National Laboratory Berkeley, California

Zizhong Chen Ja
ksonville State University Ja
ksonville, Alabama

Joseph R. Crobak Rutgers, The State University of New Jersey Pis
ataway, New Jersey

Roxana E. Diaconescu Yahoo! Inc. Burbank, California

Peter Diener Louisiana State University Baton Rouge, Louisiana

Jack J. Dongarra University of Tennessee, Knoxville, Oak Ridge National Laboratory, and University of Man
hester

John B. Drake Oak Ridge National Laboratory Oak Ridge, Tennessee

Kelvin K. Droegemeier University of Oklahoma Norman, Oklahoma

Stéphane Ethier Prin
eton University Prin
eton, New Jersey

Christoph Freundl Friedrich-Alexander-Universität Erlangen, Germany

Karl Fürlinger University of Tennessee Knoxville, Tennessee

Al Geist Oak Ridge National Laboratory Oak Ridge, Tennessee

Mi
hael Gerndt Technische Universität München Muni
h, Germany

Tom Goodale Louisiana State University Baton Rouge, Louisiana

Tobias Gradl Friedrich-Alexander-Universität Erlangen, Germany

William D. Gropp Argonne National Laboratory Argonne, Illinois

Robert Harkness University of California, San Diego San Diego, California

Albert Hartono Ohio State University Columbus, Ohio

Thomas C. Henderson University of Utah Salt Lake City, Utah

Bru
e A. Hendri
kson Sandia National Laboratories Albuquerque, New Mexi
o

Alfons G. Hoekstra University of Amsterdam Amsterdam, The Netherlands

iv

Philip W. Jones Los Alamos National Laboratory Los Alamos, New Mexi
o

Laxmikant Kalé University of Illinois Urbana-Champaign, Illinois

Shoaib Kamil Lawren
e Berkeley National Laboratory Berkeley, California

Cetin Kiris NASA Ames Resear
h Center Moffett Field, California

Uwe Küster University of Stuttgart Stuttgart, Germany

Julien Langou University of Colorado Denver, Colorado

Hans Petter Langtangen Simula Resear
h Laboratory and University of Oslo, Norway

Mi
hael Lijewski Lawren
e Berkeley National Laboratory Berkeley, California

Anders Logg Simula Resear
h Laboratory and University of Oslo, Norway

Justin Luitjens University of Utah Salt Lake City, Utah

Kamesh Madduri Georgia Institute of Te
hnology Atlanta, Georgia

Kent-Andre Mardal Simula Resear
h Laboratory and University of Oslo, Norway

Satoshi Matsuoka Tokyo Institute of Te
hnology Tokyo, Japan

John M. May Lawren
e Livermore National Laboratory Livermore, California

Celso L. Mendes University of Illinois Urbana-Champaign, Illinois

Dieter an Mey RWTH Aa
hen University Germany

Tetsu Narumi Keio University Japan

Mi
hael L. Norman University of California, San Diego San Diego, California

Boyana Norris Argonne National Laboratory Argonne, Illinois

Yousuke Ohno Institute of Physi
al and Chemi
al Resear
h (RIKEN) Kanagawa, Japan

Leonid Oliker Lawren
e Berkeley National Laboratory Berkeley, California

Brian O'Shea Los Alamos National Laboratory Los Alamos, New Mexi
o

Christian D. Ott University of Arizona Tu
son, Arizona

v

James C. Phillips University of Illinois Urbana-Champaign, Illinois

Simon Portegies Zwart University of Amsterdam, Amsterdam, The Netherlands

Thomas Radke Albert-Einstein-Institut Golm, Germany

Mi
hael Res
h University of Stuttgart Stuttgart, Germany

Daniel Reynolds University of California, San Diego San Diego, California

Ulri
h Rüde Friedrich-Alexander-Universität Erlangen, Germany

Samuel Sarholz RWTH Aa
hen University Germany

Erik S
hnetter Louisiana State University Baton Rouge, Louisiana

Klaus S
hulten University of Illinois Urbana-Champaign, Illinois

**Edward Seidel** Louisiana State University Baton Rouge, Louisiana

John Shalf Lawren
e Berkeley National Laboratory Berkeley, California

Bo-Wen Shen

NASA Goddard Spa
e Flight Center Greenbelt, Maryland

Ola Skavhaug Simula Resear
h Laboratory and University of Oslo, Norway

Peter M.A. Sloot University of Amsterdam Amsterdam, The Netherlands

Eri
h Strohmaier Lawren
e Berkeley National Laboratory Berkeley, California

Makoto Taiji Institute of Physi
al and Chemi
al Resear
h (RIKEN) Kanagawa, Japan

Christian Terboven RWTH Aa
hen University, Germany

Mariana Vertenstein National Center for Atmospheri Resear
h Boulder, Colorado

Ri
k Wagner University of California, San Diego San Diego, California

Daniel Weber University of Oklahoma Norman, Oklahoma

James B. White, III Oak Ridge National Laboratory Oak Ridge, Tennessee

Terry Wilmarth University of Illinois Urbana-Champaign, Illinois

vi

### List of Figures

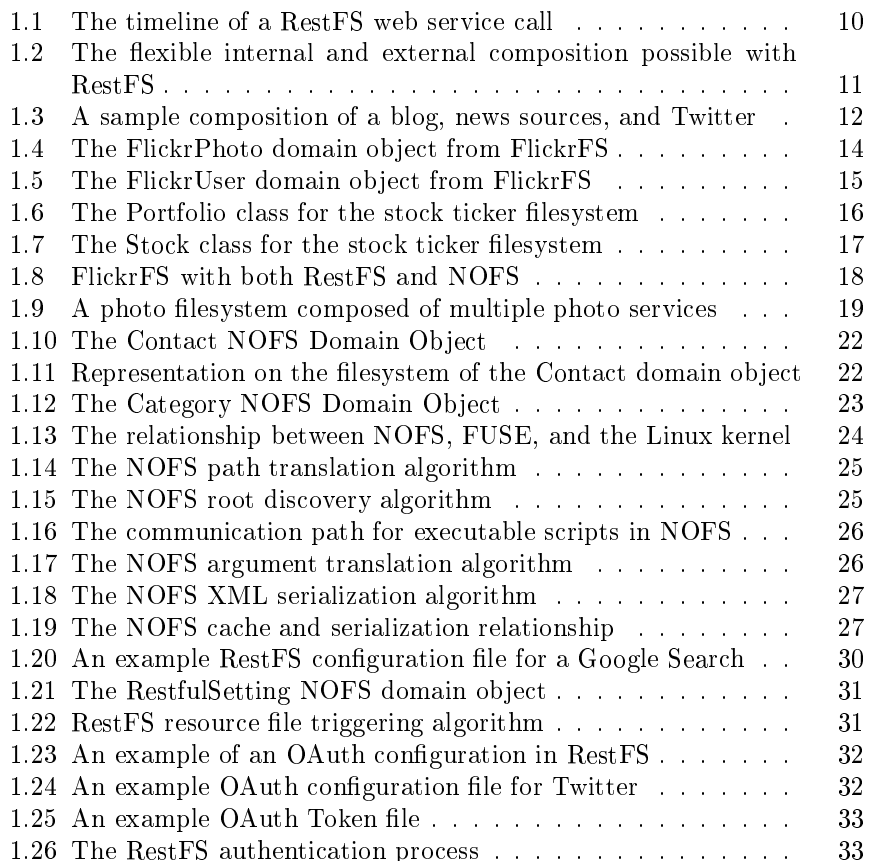

viii

List of Tables

x

### **Contents**

#### $\mathbf I$ This is a Part RestFS: The Filesystem as a Connector Abstraction for Flex- $\mathbf{1}$ ible Resour
e and Servi
e Composition 3 Joseph Kaylor, Konstantin Läufer, and George K. Thiruvathukal 1.1 Related Work . . . . . . . . . . . . . . . . . . . . . . . . . . 5 1.1.1 Representational State Transfer (ReST) . . . . . . . . . . 5 1.1.2 Inter-Pro
ess Communi
ation Through the Filesystem 5 1.1.3 Recent Developments in File-Based IPC . . . . . . . . 1.1.4 The Shift from Kernel Mode to User Mode Filesystem Development . . . . . . . . . . . . . . . . . . . . . . . 7 1.2 Composition of Web Services Through the Filesystem . . . . 1.2.1 Commonalities Between Web Resour
es and the Filesystem . . . . . . . . . . . . . . . . . . . . . . . . . . . . 8 1.2.2 The Filesystem as a Connector Layer . . . . . . . . . . . 9 1.2.3 The Filesystem as an Appli
ation and Abstra
tion . . 12 1.2.4 Combining the Approaches: Using the RestFS Connector Layer in a NOFS Appli
ation Filesystem . . . . . 18 1.3 Building Application Filesystems with the Naked Object Filesystem (NOFS) . . . . . . . . . . . . . . . . . . . . . . . 19 1.3.1 An Explanation of Naked Objects . . . . . . . . . . . 20 1.3.2 The Naked Object Filesystem (NOFS) . . . . . . . . . 20 1.3.3 Implementing a Domain Model with NOFS . . . . . . 1.3.3.1 Implementing Files and Folders in NOFS ... 1.3.4 Architecture of NOFS . . . . . . . . . . . . . . . . . . 1.4 Architecture and Details of RestFS . . . . . . . . . . . . . . 28 1.4.1 RestFS's approa
h . . . . . . . . . . . . . . . . . . . . 29 1.4.1.1 Configuration Files in RestFS . . . . . . . . 29 1.4.1.2 Implementation of Configuration Files in RestFS . . . . . . . . . . . . . . . . . . . . . 30 1.4.1.3 Resour
e Files in RestFS . . . . . . . . . . . 30 1.4.1.4 Authentication in RestFS . . . . . . . . . . . 32 1.4.1.5 Putting it All Together . . . . . . . . . . . . 34 1.5 Summary . . . . . . . . . . . . . . . . . . . . . . . . . . . . . 34

#### Bibliography 35

 $\mathbf{1}$ 

3

6

8

21 21 23 xii

### Symbol Des
ription

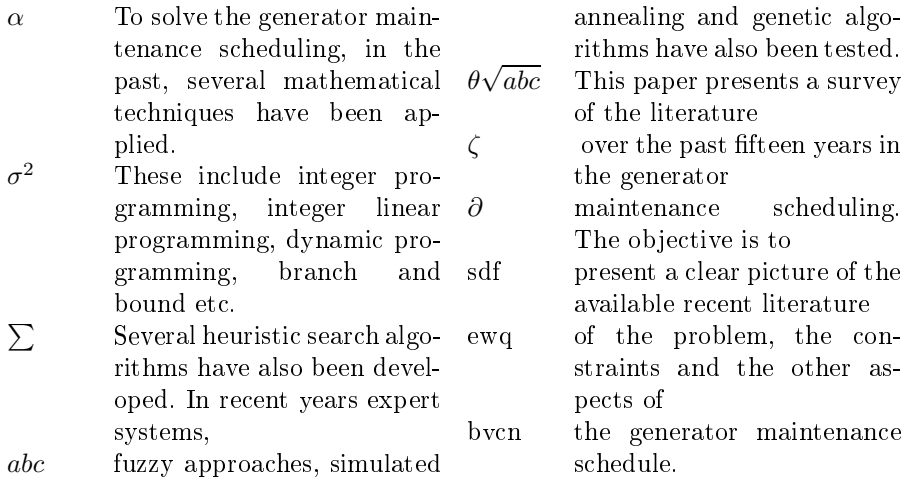

# Part <sup>I</sup> This is <sup>a</sup> Part

 $\overline{\phantom{a}}$ 

#### Joseph Kaylor

ien department of Computer States States States States States States States States States States States States

e, Lowester, Lowester, Lowester, Computer States, Computer States, Chinese States, Computer States, Computer S

#### George K. Thiruvathukal

ien department of Computer States States States States States States States States States States States States

#### **CONTENTS**

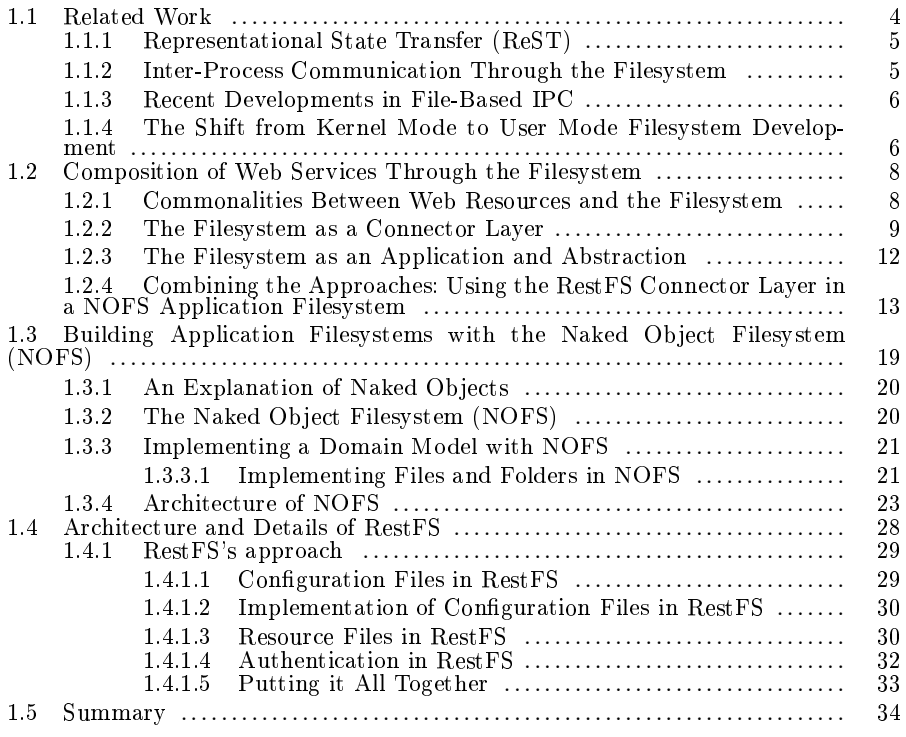

The broader ontext for this hapter omprises business s
enarios requiring resource and/or service composition, such as (intra-company) enterprise appli
ation integration (EAI) and (interompany) web servi
e or
hestration. The resources and services involved vary widely in terms of the protocols they support, which typically fall into remote procedure call (RPC) [1], resourceoriented (HTTP [6] and WEBDAV [22]) and message-oriented protocols.

By re
ognizing the similarity between web-based resour
es and the kind of resour
es exposed in the form of lesystems in operating systems, we have found it feasible to map the former to the latter using a uniform, configurable onne
tor layer. On
e a remote resour
e has been exposed in the form of a lo
al filesystem, one can access the resource programmatically using the operating system's standard filesystem application programming interface (API). Taking this idea one step further, one can then aggregate or otherwise orchestrate two or more remote resour
es using the same standard API. Filesystem APIs are available in all major operating systems. Some of those, most notably, all flavors of UNIX including  $\text{GNU}/\text{Linux}$ , have a rich collection of small, flexible ommand-line utilities, as well as various inter-pro
ess ommuni
ation (IPC) me
hanisms. These tools an be used in s
ripts and programs that ompose the various underlying resour
es in powerful ways.

Further explorations of the role of a filesystem-based connector layer in the enterprise application architecture have lead us to the question whether one can achieve a fully compositional, arbitrarily deep hierarchical architecture by re-exposing the aggregated resources as a single, composite resource that, in turn, can be accessed in the same form as the original resources. This is indeed possible in two flavors: 1) the composite resource can be exposed internally as a filesystem for further local composition; 2) the composite resource is exposed externally as a restful resour
e for further external omposition. We expe
t the ability hierarchically to compose resources to facilitate the construction of complex, robust resource- and service-oriented software systems, and we hope that on
rete ase studies will further substantiate our position.

Leveraging our prior work on the Naked Objects Filesystem (NOFS) [12], which exposes object-oriented domain model functionality as a Linux filesystem in user space (FUSE) [20], we have implemented RestFS [11], a (dynamically re)configurable mechanism for exposing remote restful resources and as local filesystems. Several sample adapters specific to well-known services such as Yahoo! Placefinder and Twitter are already available. Authentication poses a challenge in that it cannot always be automated; in practice, when systems su
h as OAuth are used, it is often only the initial granting of authenti
ation that must be manual, and the resulting authentication token can then be included in the connector configuration. As future work, we plan to develop plugins to support resour
es a
ross a broader range of proto
ols, su
h as FTP, SFTP, or SMTP.

there are various are various and there we will discuss in the will discuss the complete work.

#### 1.1.1Representational State Transfer (ReST)

Partly in response to the complexity of the W3C's WS-\* web service speciations [3℄, resour
e-oriented approa
hes su
h as the representational state transfer (ReST) are the teacher at the file form the contract of  $\Delta$  for the contract of the contract of the contract of the contract of the contract of the contract of the contract of the contract of the contract of the ing the se
ond half of this de
ade. In ReST, addressable, inter
onne
ted resour
es, ea
h with one or more possible representations, are usually exposed the the HTTP protocol, which stateless so that all states is local stateless, and all stateless with the resource the resources and resources. These resources interfaces are considered and resources, where resour
e-spe
i fun
tionality is mapped to the standard HTTP request methods GET, PUT, POST, DELETE, and several others. Clients of these resources through HTTP, use a language-specific through HTTP, use a language-specific framework with ReST lient support, or rely on resour
e- and language-spe
i lient-side bindings.

#### 1.1.2Inter-Pro
ess Communi
ation Through the Filesystem

Most methods of IPC an be represented in the lesystem namespa
e in many operating systems. Pipes, domain so
kets and memory-mapped les an exist in the most control on United parts to the less are unit allowed and unit the stage one of program to connect at energy point, other in the substantial such a substantial  $\sim$ al<del>lowed allowed for multiple solution</del> allowed the multiple permits and all all written in both directions. With the same this possible for an interest and the possible for  $\sim$ several programs to be aggregated by one program in the angle and a 1:1 model as is in the 1:1 model as is in allowed by pipes. Other methods of IPC, such an methods of IPC, such provided and regular les, allow several programs to ollaborate through <sup>a</sup> ommon, named store

Composition of the les in lesystems is also possible through layered or sta
kable lesystems. Me
hanisms for this dier amongst operating systems. In 4.4BSD-Lite, Union Mounts [17℄ allowed for lesystems to be mounted in a linear hierarchy. Changes to lessly in the hierarchy would over the highest control in the highest control in the higher part of the hierar
hy. The Plan <sup>9</sup> distributed operating system allowed for the manipulated through the manipulated through the mount, and mount, and the mount, unmount, we have in our own research and the search in our complete the search of the search of the search of mented <sup>a</sup> layered lesystem, OLFS, whi
h allowed for <sup>a</sup> exible layering and in the second through folder manipulation  $\mathbb{R}^n$  is the second to the second the product of the second to manipulates the lesystem namespa
e and onsequently allows for hanges in on and the local contract resources and the second contract respectively that the property provide for new and interesting ways to share data between programs.

#### 6 Book title goes here

Although not as widespread, some operating systems implement more advanced IPC such as network connections, specific protocols such as HTTP or FTP, and other servi
es through the lesystem namespa
e. An ex
ellent example of this is the Plan9 operating system. Plan9's filesystem layer, the 9P protocol, is used to represent user interface windows, processes, storage files, and network connections. In Plan9, it is possible through filesystem calls to engage in IPC in a more uniform way on a local machine and across separate ma
hines.

In terms of inter-machine file-based IPC, it has been possible for many years to oordinate and share data among pro
esses by writing to les on network filesystems. As long as the network filesystem has adequate locking mechanisms and an adequate solution to the cache coherency problem, it is possible to perform IPC through file-based system calls over a network filesystem.

Other than coordination through network filesystems or specialized operating system me
hanisms like 9P, mu
h inter-ma
hine IPC has been through abstractions on top of the network socket. Remote procedure call approaches su
h as RPC or RMI have provided a standard way for pro
esses to share data and coordinate with each other. Other socket-based approaches include the HTTP proto
ol and abstra
tions on top of HTTP, su
h as SOAP and REST.

#### $1.1.3$ Recent Developments in File-Based IPC

Some more recent advances have been made in terms of inter-machine IPC over the filesystem. Application filesystems are being built on top of FUSE to a
t as lients for web servi
es su
h as Fli
kr, IMAP email servi
es, Amazon S3, and others. Instead of using the socket as the basis for IPC with these services, it has become possible to be able to interact with them through filesystem calls.

IPC through the filesystem offers some advantages. Although in UNIXlike operating systems, it is possible to redirect output to a socket through a program like so
at, net
at, or n
, there are many network options and issues like datagram versus streaming to onsider. File-based IPC often presents a simpler interface to work with and leaves many of the networking and protocol questions to the implementing lesystem. Another important advantage that it offers is that processes that interact with these application filesystems is transparen
y. The pro
esses that intera
t with these appli
ation lesystems do not need to be aware of which service they are interacting with, which URL it is lo
ated at or what types of SOAP messages it requires to ommuni
ate with. With a Flickr filesystem, it is possible to use programs that simply interact with images aside from a web browser to interact with the Flickr photo servi
e.

#### 1.1.4 The Shift from Kernel Mode to User Mode Filesystem Development

In very early systems, development of new filesystem code was a challenge be
ause of high oupling with storage devi
e ar
hite
ture and kernel ode.

In the 1970s, with the introduction of MULTICS, UNIX, and other systems of the time, more structured systems with separated layers became more common. UNIX used a concept of i-nodes, which were a common data structure that described structures on the filesystem [21]. Different filesystem implementations within the same operating system kernel could share the i-node stru
ture; this in
luded on-disk and network lesystems. Early UNIX operating systems shared a common disc and filesystem cache and other structures related to making calls to the I/O layer that managed the discs and network interfaces

Newer UNIX-like systems su
h as 4.2 BSD and SunOS in
luded an updated architecture called v-nodes [15]. The goal was to split the filesystem's implementation-independent functionality in the kernel form the filesystem's implementation-dependent functionality. Mechanisms like path parsing, buffer a
he, i-node tables, and other stru
tures be
ame more shareable. Also, operations based on v-nodes be
ame reentrant, thereby allowing new behavior to be sta
ked on top of other lesystem ode or to modify existing behavior. V-nodes also helped to simplify systems design and to make filesystems implementations more portable to other UNIX-like systems. Many modern UNIX-like systems have a v-nodes-like layer in their filesystems code.

With the advent of micro-kernel architectures, filesystems being built as user-mode appli
ations be
ame more ommon and popular even in operating systems with monolithic kernel architectures. Several systems with different design philosophies have been built. We describe three of these systems that are most closely related to NOFS: FUSE [20], ELFS [9], and Frigate [14].

The Extensible File System (ELFS hereafter) is an object-oriented framework built on top of the filesystem that is used to simplify and enhance the performance of the interaction between applications and the filesystem. ELFS uses class definitions to generate code that takes advantage of pre-fetching and caching techniques.ELFS also allows developers to automatically take advantage of parallel storage systems by using multiple worker threads to perform reads and writes. Also, since ELFS has the definition of the data structures, it can build efficient read and write plans. The novelty of ELFS is that the developer can use an object-oriented architecture and allow ELFS to take care of the details.

Frigate is a framework that allows developers to inje
t behavioral hanges into the lesystem ode of an operating system. Modules built in Frigate are run as user-mode servers that are alled to by a module that exists in the operating system's kernel. Frigate takes advantage of the reentrant structure of vnodes in UNIX-like operating systems to allow the Frigate module developer to layer behavior on top of existing filesystem code. Frigate also allows the developer to tag certain files with additional metadata so that different Frigate modules can automatically work with different types of files. The novelty of Frigate is that developers do not need to understand operating-systems development to modify the capabilities of filesystem code, and they can test and debug their modules as user-mode applications. But they still need to be aware of the UNIX filesystem structures and functions.

File Systems in Userspace (FUSE hereafter) is a user mode filesystems framework. FUSE is supported by many UNIX-like operating systems su
h as Linux, FreeBSD, NetBSD, OpenSolaris, and Ma OSX. The interfa
e supported by FUSE is very similar to the set of UNIX system alls that are available for file and folder operations. Aside from the ability to make calls into the host operating system, there is less sharing with the operating system than with v-nodes such as path parsing. FUSE has helped many filesystem implementations su
h as NTFS and ZFS to be portable to many operating systems. Since FUSE filesystems are built as user-land programs, they can be easier to develop in languages other than C or  $C_{++}$ , easier to unit test, and easier to debug. Accordingly, FUSE has become a popular platform for implementing application-specific filesystems.

#### 1.2 Composition of Web Servi
es Through the Filesystem

Filesystems can play different roles in the composition of web-based resources and servi
es. We will now study these in more detail.

#### 1.2.1 Commonalities Between Web Resour
es and the Filesystem

We believe that there are clear commonalities between web services and the filesystem. Both systems have a concept of a URI. In web services, this can be an HTTP URL. In the filesystem this can be a file or folder path. In both systems there are protocol actions that can be used to send and retrieve data. In web services this can be accomplished through HTTP GET and POST. In filesystems, this can be accomplished through read() and write() system alls. In both systems it is possible to invoke exe
utable elements. In web services this can be performed with GET and POST calls and the use of SOAP messages to web service URLs. On a local filesystem, executable services can be invoked by loading and executing programs from the local filesystem.

In our exploration we believe that there are three andidates for how to build the filesystem layer to expose resources from the web. The first way is through application filesystems built with the Naked Object Filesystem (NOFS) framework. The second way is to use the filesystem as a connector

layer to abstract and re-expose web resources to the local system. The third way is to use a combination of the filesystem as a connector layer and the filesystem as an application. We have explored this second route with RestFS, which has been implemented using the NOFS framework. In each of these methodologies we demonstrate how to map concepts from web services onto the filesystem. We will also explain the advantages and disadvantages to each approa
h.

#### 1.2.2 The Filesystem as a Connector Layer

In our exploration of filesystems, we questioned whether a filesystem could be used as a onne
tor layer for web servi
es. We also questioned whether that connector layer could be used to compose web services with local and other web servi
es and then expose those web servi
es externally as a new web service. RestFS is our attempt to implement such a filesystem.

RestFS is an application filesystem implemented with the NOFS framework. Rest FS uses files to model interaction with web services. When a file is created in RestFS, two files are created: a configuration file and a resource file. The configuration file contains an XML document that can be updated to ontain a web servi
e URI, web method, authenti
ation information, and a triggering filesystem method. Once configured, the resource file can be interacted with on the local machine to interact with a web service.

One example of the usage of  $RestFS$  is to create a file that can perform a Google Search. In this example, the file is configured with the Google APIs server and the web search service. Web requests are sent with the GET HTTP method and are triggered by the utime filesystem call. When a user of the filesystem issues a 'touch' command on the resource file, a GET request is issued by RestFS to the Google API server and the response from that server is written back to the resource file, which will be available for subsequent reads. In this example, the task of configuring the resource, triggering the request, and parsing the results are left to a Bash shell script.

Another example usage of RestFS is with the Yahoo! Pla
eFinder servi
e. This example is similar to the Google search example. The configuration file is setup with the URI for the web service, and the utime system call is used to trigger the web request. Also, in this example, a shell s
ript is used to configure the RestFS file, trigger the web service call, and to parse the results.

With our implementation of resource files in RestFS, remote web resources can be interacted with in a similar way as other local file based IPC. The local nature of the resource files allows for programs that read from and write to the resource files to be unaware of the web service that RestFS is communicating with. For example, it is possible to use programs su
h as grep, sed, or perl to search, transform, and manipulate the data in the resource file. In each of these ases, these programs do not need to be aware that the data they are working with has been transparently read from or written to a remote web servi
e.

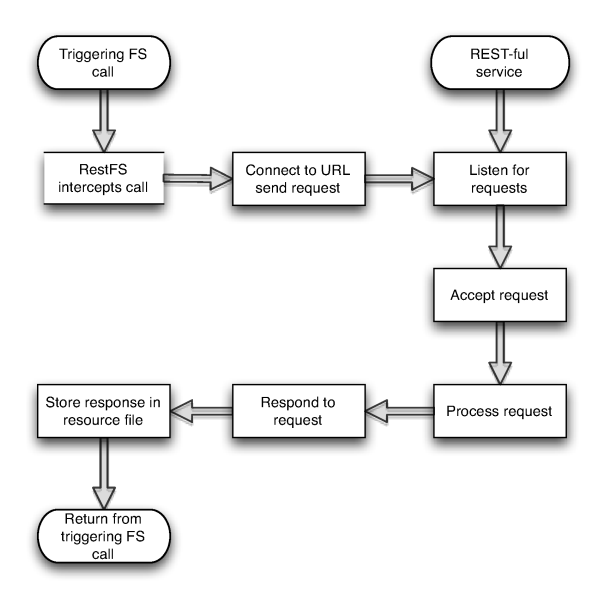

The timeline of a RestFS web service call

Because RestFS acts as only a connector layer and provides no additional interpretation or filtering of requests or responses, external programs are required to read and write the structured data that is necessary for interact with configured web services. In the Google Search and Yahoo! PlaceFinder examples, the task of writing a structured request and parsing the response was left to a shell s
ript that took advantage of UNIX ommand line tools like sed, grep, and others. These s
ripts had to be aware of the stru
ture of both the requests and response needed by the web service. It is possible to filter, translate, and load data from the resource files with any local program that can accept data from a file or a UNIX pipe. As a consequence, it is possible to augment the value added of the web servi
e with lo
al programs in several possible ombinations.

The connector model presented by RestFS in combination with other IPC mechanisms on the local operating system makes it possible to compose the data from several web services with each other in a flexible and reconfigurable way. One possible example of this would be to setup several resource files for RSS news feeds across the internet. A script could be implemented to parse ea
h of those news sour
es for spe
i topi
s, aggregate them, and then write them to another resource file that could represent a submission form and service for creating articles on a blog. The same system then could have several resource files setup to watch Twitter accounts for comments on the arti
le and post responses on Twitter to the blog site. If new news sour
es

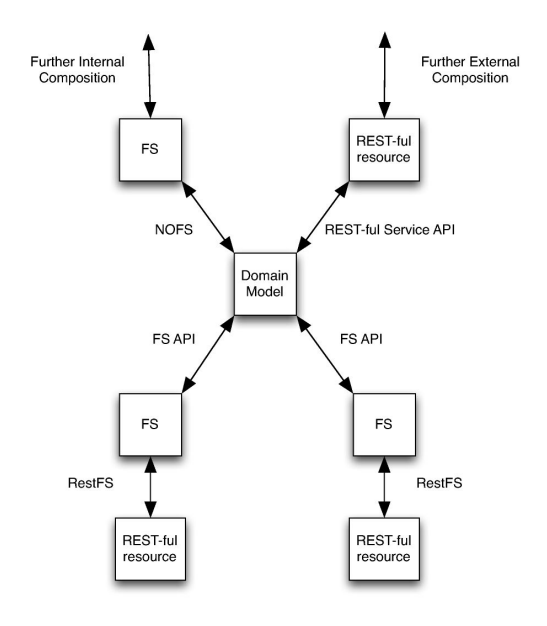

RestFS: The Filesystem as a Connector Abstraction for Flexible Resource and Service Composition 11

The flexible internal and external composition possible with RestFS

become important or new Twitter accounts are necessary, new resource files and alterations to scripts can be made to expand and reconfigure the system. It is possible to do all of this with a series of scripts and small programs on a UNIX operating system that use RestFS as a connector layer.

There are some instances where the connection layer concept has some difficulties in our exploration. When trying to compose some web services that are built around human intera
tion through ri
h user interfa
es, it an be difficult to create a program that can interact with these services in a simple way.

One example of this is the CAPTCHA human test. To reduce "spam" in the form of email and as entries on blogs, many websites in
orporate a form that requests the user perform a small test su
h as re
ognizing a sound or interpreting letters on an image to prove to the system that the user of the web service is in fact a human. Often, after these initial interactions, it is possible for simple interaction with RestFS, but because of them it is not always straightforward to automate the entire intera
tion with a web servi
e. Other forms of non machine readable interactions such as the use of images, sounds, or video can present complications for composing web services with RestFS.

Another example would be web servi
es that make use of the user interfa
e for complex validation or additional business rules. While not an ideal design, such web services still exist on the internet. Because local programs will in-

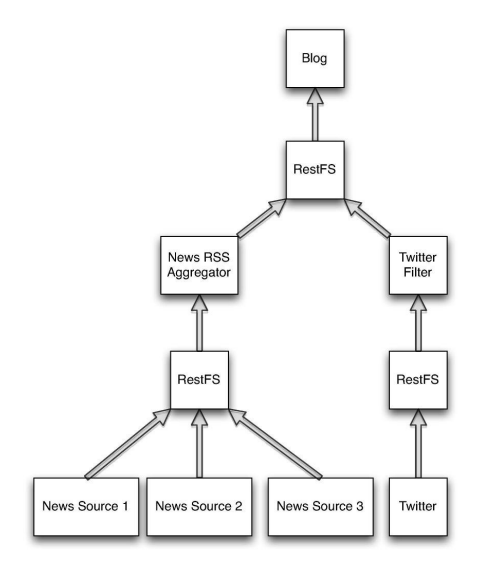

A sample omposition of a blog, news sour
es, and Twitter

teract with the application tier and not the presentation tier of a web service, any logi that exists in that presentation tier that is ne
essary for proper communication with the application tier must be duplicated in whatever local omposition is made of the web servi
e.

#### 1.2.3 The Filesystem as an Application and Abstraction

While exploring the possibilities for using filesystems to interact with web services, we observed the emergence of application oriented filesystems such as WikipediaFS, IMAPFS, and FlickrFS. Each of these filesystems demonstrate different web services represented as different components on filesystems. In several email oriented filesystems, folders available in IMAP accounts are represented as folders on the local filesystem and individual email messages as files. In photo-sharing-oriented filesystems such as FlickrFS, photos are categorized into folders and exposed as standard image files. In each of these application filesystems, normal file operations work as expected. Copying and deleting files in FlickrFS completes the expected operation of downloading and uploading photos with a user's Flickr account.

After our own experiences with implementing storage oriented filesystems in FUSE, we felt that application filesystems would benefit from a different abstra
tion than what is presented by FUSE. To that end, we implemented the Naked Objects Filesystem (NOFS). NOFS allows a developer to implement an application filesystem by annotating Java classes in an application

domain model. Through inspection of these domain objects and associated annotations, NOFS presents a filesystem composed of files, folders, and exeutable s
ripts to the user through FUSE to intera
t with the domain model. We will explore in detail the architecture and internal workings of NOFS in a later section.

With the NOFS framework, we were able to implement application filesystems in a more rapid fashion with less filesystem glue code needed. This helped reduce the necessary components to expose a web service such as the Flickr photo service as a filesystem (Figures 1.4, 1.5) to the interaction with the REST-ful web servi
e and the onstru
tion of an adequate domain model to represent the structure of the service and filesystem. Our implementation of a simple Flickr filesystem took 484 lines of Java code. An existing Python implementation of the Flickr filesystem that uses FUSE directly took 2144 lines of code. About half of the Python implementation was code used to glue FUSE to the Flickr photo service. The remainder of the code was related to handling the Flickr photo service.

Another example of an application filesystem built with NOFS is the Yahoo! Finance stock ticker filesystem. We were able to implement the entire filesystem with just  $155$  lines of code in two Java classes (see Figures 1.6, 1.7)

Application filesystems like those that can be built with NOFS are very useful for user intera
tion. A
tions that make sense in a photo library servi
e have excellent mappings to filesystem actions. The fundamental unit in the service, the photo, maps well to a file. Collections and categories of photos map well to folder structures. In this particular case, for the sake of user interaction, the structure of the web service calls and their mapping into a connector layer like RestFS would not be a convenient structure for user interaction. The application filesystem allows for a better mapping of the business unit / domain model that is presented by the web servi
e.

Application filesystems built through NOFS also are able to handle action validation and intera
tion in a simpler way than is possible with RestFS like systems. If an action on the domain model for an NOFS filesystem is in some way invalid, an exception can be raised so that the filesystem call that triggered the action can return an error code. In this way, NOFS domain models can restrict copy, delete, read, write or other filesystem operations to those that are considered valid by the domain model. Resource files in RestFS expect that data written to and read from the resource files is in a valid format.

Application filesystems are not as well suited for simple re-configuration or hanges in omposition as RestFS is. To introdu
e hanges in an appli
ation filesystem, either facilities for dynamically adding plugins must be introduced, or the system must be unmounted, modified and mounted as a filesystem again.

```
DomainObje
t(CanWrite=false)publication is flittle in the complete method in the second contract of the second contract of the second contract of the second contract of the second contract of the second contract of the second contract of the second c
     private by the contraction of the best of the property of the best of the best of the best of the best of the
     public set is set and \langle \cdot \rangle , set and \langle \cdot \rangle_data = data;
     }
     publi
 Fli
krPhoto() {}
     private String _name;
     ProvidesNamepubli
 String getName() { return _name; }
     ProvidesName
     publi
 void setName(String name) { _name = name; }
     publi
 boolean Ca
heable() { return false; }
     parties are a return and \gamma () as followed a return and the \gammapublic read (ByteBuffer buffer buffer buffer buffer buffer buffer buffer buffer and long length) {
           for(long i = offset; i < offset + length && i < _data.length;
                        - \cdot \cdotbuffer.put(_data[(int)i℄);
           }
     }
     public to Trunch the second compact of the second terms of the second terms of the second terms of the second t
     public write when the model of the property of the state \mathcal{L}_{\mathcal{A}}long length) { }
```
}

The FlickrPhoto domain object from FlickrFS

```
FolderObje
t(CanAdd=false, CanRemove=false)
@Domain0bject
public class FlickrUser {
   private List<Fli
krPhoto> _photos =
      new LinkedList<FlickrPhoto>();
   public FlickrUser() {}
   private String _name;
   ProvidesName
   publi
 String getName() { return _name; }
   ProvidesName
   public void setName (String name) { _name = name; }
   private IDomainObje
tContainerManager _manager;
   NeedsContainerManager
   publi
 void setContainerManager(IDomainObje
tContainerManager
         manager) {
      _manager = manager;
   \mathbf{r}}
   private long _lastGet = 0;
   FolderObje
t(CanAdd=false, CanRemove=false)
   publi
 List<Fli
krPhoto> getPhotos() throws Ex
eption {
      if(\_lastGet == 0 || System.currentTimeMillis() - 10000 >_lastGet) {
         UpdatePhotos();
         _lastGet = System.
urrentTimeMillis();
      }
      return _photos;
   }
   private void UpdatePhotos () throws Exception {
      _photos = new LinkedList<FlickrPhoto>();
      FlickrFacade facade = new FlickrFacade();
      for(PhotoSet set : fa
ade.getPhotoSets(_name)) {
         for(Photo photo : fa
ade.getPhotosInASet(set, 100)) {
            Fli
krPhoto newPhoto = _manager
                 .GetContainer(Fli
krPhoto.
lass)
                 .NewPersistentInstan
e();
            newPhoto.setName(photo.getTitle() +".jpg");
            newPhoto.setData(fa
ade.getDataForPhoto(photo));
            _photos.add(newPhoto);
            _manager.GetContainer(Fli
krPhoto.
lass)
               .Obje
tChanged(newPhoto);
         }
      }
      _manager.GetContainer(Fli
krUser.
lass).Obje
tChanged(this);
   }
}
```
#### FIGURE 1.5

The FlickrUser domain object from FlickrFS

<sup>16</sup> Book title goes here

```
RootFolderObje
t
@DomainObject
FolderObje
t(CanAdd=false, CanRemove=false)
publi

lass Portfolio {
   private IDomainObje
tContainerManager _manager;
   private List<Stock> _stocks = new LinkedList<Stock>();
   NeedsContainerManager
   publi
 void setContainerManager(IDomainObje
tContainerManager
         manager) {
      <sub>l</sub> manager;</sub>
   }
   FolderObje
t(CanAdd=true, CanRemove=true)
   public List<Stock> getStocks() throws Exception {
      UpdateStockData();
      return _stocks;
   \mathcal{L}. .
   private void UpdateStockData() throws Exception {
      String url = BuildURL();
      List<String> dataLines = getDataFromURL(url);
      for (Stock stock : _stocks) {
         String dataLine = null;
         for(String line : dataLines) {
            if(line.startsWith("\"" + stock.getTicker())) {
               dataLine = line;
                break;
            }
         }
         if(dataLine != null) {
            stock.UpdateData(dataLine);
         }
      }
   }
   private String BuildURL() { .... }
   private List<String> getDataFromURL(String url) { .... }
   @Executable
   public void AddAStock(String ticker) throws Exception {
      Stock stock = _manager.GetContainer(Stock.class)
         .NewPersistentInstan
e();
      stock.setTicker(tocker);
      _stocks.add(stock);
      _manager.GetContainer(Sto
k.
lass).Obje
tChanged(sto
k);
      _manager.GetContainer(Portfolio.
lass).Obje
tChanged(this);
   \mathcal{F}. .
}
```
#### FIGURE 1.6

The Portfolio class for the stock ticker filesystem

```
DomainObje
t(CanWrite=false)publi

lass Sto
k {
    private String _ti
ker;
    private string _data;
    publi
 Sto
k(String ti
ker) {
       _ti
ker = ti
ker;
   }ProvidesNamepubli
 String getTi
ker() { return _ti
ker; }
    para is the Updated at the Update and String data is the Update of the Update Country of the Update Oriental C
    publi
 String getPri
e() {
       return _data.split(",")[1℄;
   }publi
 String getDate() {
       return _data.split(",")[2℄;
   }publi
 String getTime() {
       return _data.split(",")[3℄;
    }
}
```
FIGURE 1.7 The Stock class for the stock ticker filesystem

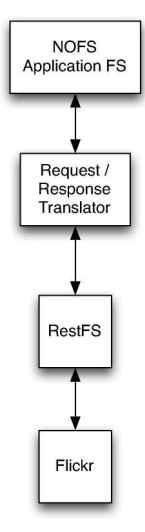

Fli
krFS with both RestFS and NOFS

#### 1.2.4 Combining the Approaches: Using the RestFS Connector Layer in a NOFS Appli
ation Filesystem

It is also possible to use the filesystem as an application and the filesystem as a connector layer to form service compositions. The positive aspects of both approa
hes an be ombined to derive the advantages of ea
h system.

One of the important disadvantages of a filesystem as an application is that extra code must be added to the implementation to accommodate changing configurations and compositions of external resources. If this extra code is not present, then to realize changes, a filesystem must be unmounted, modified and then mounted again. With the filesystem as a connector layer, adding complex validation and advanced user interaction semantics is difficult. When both approa
hes are ombined, these disadvantages are no longer present.

To demonstrate a possible use of both te
hnologies, onsider a photo service such as Flickr that you wish to represent as a filesystem. One possible way to construct a filesystem is to use both RestFS and an application filesystem built with NOFS. A domain model similar to the one in the FlickrFS example discussed earlier can be constructed. In this case, instead of using a library to interact with Flickr in the application filesystem, the application filesystem could use a RestFS resource file and a small script that translates requests and replies from the Fli
kr photo servi
e into representations that onform to the domain model of the application filesystem.

This composition is more flexible to change than it would be implemented only as an application filesystem. For example, if an additional photo service

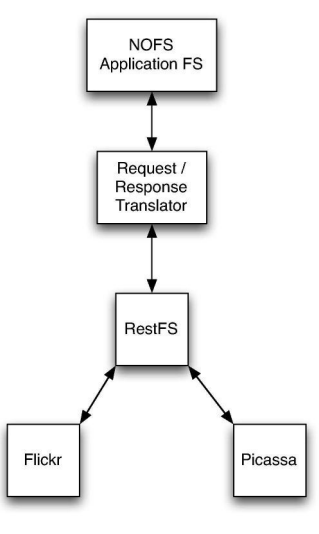

#### FIGURE 1.9

A photo filesystem composed of multiple photo services

were added, it would involve creating a second resource file in RestFS that the NOFS application filesystem would interact with. All that would be needed is to implement a small script that could translate requests and replies from the new web service into a form that could be consumed by the application filesystem's domain model.

### 1.3 Building Application Filesystems with the Naked Ob je
t Filesystem (NOFS)

The capabilities, role and development process of the filesystem have evolved throughout the years. Early on, filesystems were developed as tightly integrated operating system kernel components. Kernel mode filesystems require a omplex understanding of systems programming, systems programming languages, and the underlying operating system. There are fewer people who have this skill set as object-oriented frameworks and languages are becoming more and more popular. As user mode programs are more suited for loading and laun
hing programs dynami
ally, a kernel mode omponent often has to take additional steps to support being unloadable or configurable at run time. Also be
ause operating system kernels annot easily depend upon user mode libraries, it is difficult to reuse software components within the operating system and by extension in filesystem implementations. Because of this, there is mu
h ode that has already been developed using the patterns available and ommon to enterprise appli
ation frameworks that either annot be used or are difficult to reuse in systems development. Two important advancements needed over kernel mode filesystems development are the ability to implement filesystems as user-mode programs and frameworks that allow enterprise development techniques and patterns to be applied to filesystems development. The answer to the user mode problem has been user-mode filesystem frameworks su
h as FUSE for UNIX-like operating systems and Dokan for the Windows operating systems. Our answer to provide an enterprise-patterns-friendly framework is the NOFS framework.

#### 1.3.1 An Explanation of Naked Objects

Naked Objects [16] is the term used to describe the design philosophy of using plain ob je
t-oriented domain models to build entire appli
ations. In the realm of desktop applications, Naked Object frameworks remove the concern of the developer in implementing user interfa
es, model-viewontroller patterns, and persisten
e layers. These omponents are generated for the domain model by the Naked Objects framework automatically either through the use of reflection or through additional metadata supplied with the domain model.

A characteristic feature of Naked Object frameworks is that they present an ob je
t-oriented user interfa
e. Appli
ations where the user is treated more as a problem solver than as a process follower benefit from an object oriented user interface [16, p41]. For many applications, processes are very important and an object-oriented user interface is not the best fit. We believe that the interface presented to the programmer and to the user of a filesystem is also object-oriented. In a filesystem, the components are not exposed to the user to facilitate the moving, reading, writing, creation, or deletion of files and folders. These actions are accomplished with external programs and references to the actual objects as command line parameters. The user interaction with filesystems is a noun-verb style of interaction and not a verb-noun interaction, which is more common with typical desktop applications. Like the Naked Object user interfaces, filesystems "provide the user with a set of tools which to operate and does not dictate... the users sequence of actions"  $[16, 941]$ .

#### 1.3.2 The Naked Object Filesystem (NOFS)

There are three important ontributions made by the NOFS framework. The first is that NOFS demonstrates the filesystem can be used as an objectoriented user interface in a Naked Objects framework and that the Naked Objects design principle can be applied successfully to filesystems development. The second contribution is that NOFS inverts and simplifies the normal filesystem development contract. In FUSE and operating system kernels, there are a series of functions to implement and data structures to work with. With the NOFS framework, a domain model is inspected to produce a filesys-

tem user interface. Domain models for NOFS do not implement filesystem contracts or work with filesystem structures. Instead, they are described with metadata that is used by NOFS to allow the domain model to interact with the FUSE filesystem framework. In this way, NOFS follows the dependency inversion principle in that the higher level domain model does not depend upon the lower level file system model. The third contribution made by the NOFS framework is that by providing an object-oriented framework to develop filesystems, we allow developers who are unfamiliar with systems or UNIX programming to more easily and rapidly implement experimental or lightweight filesystems. With this object-oriented framework, it becomes easier to unit test a file system implementation because details of the operating system do not need to be stubbed or mo
ked out; only the domain model needs to be verified.

#### 1.3.3Implementing <sup>a</sup> Domain Model with NOFS

Here we will explore developing a domain model with NOFS. We will explore three domain models: an address book domain model that was developed for presentation purposes, a Fli
kr domain model for manipulating photos on the Flickr photo service, and a stock ticker tracking filesystem for Yahoo! Finance.

#### 1.3.3.1 Implementing Files and Folders in NOFS

In NOFS, files are modeled as plain classes that are described with metadata. The methods on the class are not constrained to any specific interface but are used to model the structure of the data in a file. There are two ways for lasses to expose their data: through translation of the return values of publi methods to structured XML files or by defining the structure of these files by implementing an interfa
e with read and write methods.

In the example in Figure 1.10, the class Contact marks itself as a file object by using the @DomainObject Java annotation. The class also tells NOFS that it manages its own file name with the @ProvidesName annotation on the getName accessor and the setName mutator methods. The persistence mechanism of NOS is injected upon construction of the Contact class through the set Container method, which is marked by the @NeedsContainer method. An example representation of the Contact class as a file in the NOFS filesystem is as follows in Figure 1.11.

In this example the class FlickrPhoto (Figure 1.4) marks itself as a file object by using the @DomainObject Java annotation. It tells NOFS that it is immutable by setting the CanWrite member of the DomainObject annotation to false. IFli
krPhoto's responsibility is to model a graphi
al image from the Flickr photo sharing website. Since it is convenient to expose to the filesystem these photos as an image file and not as an XML file, FlickrPhoto provides read and write methods as defined by the IProvidesUnstructuredData NOFS interface.

<sup>22</sup> Book title goes here

```
DomainObje
t
publi

lass Conta
t {
   private String _name;
   private String _phoneNumber;
   private IDomainObje
tContainer<Conta
t> _
ontainer;
   ProvidesNamepubli
 String getName() { return _name; }
   ProvidesNameparties the set of the set of the name of \alpha is named the set of the set of the set of the set of the set of
   publi
 String getPhoneNumber() { return _phoneNumber; }
   public setPhoneSumber(String value) {
       _phoneNumber = value;
   }
   public setContainers(ID) containers the containers of the set
          \sim \sim \sim \sim \sim \sim \sim \sim_
ontainer = 
ontainer;
   }}
```
FIGURE 1.10 The Contact NOFS Domain Object

 $\sim$  -phonenum is the state  $\sim$   $\sim$ 

### FIGURE 1.11

Representation on the filesystem of the Contact domain object

```
@DomainObject
FolderObje
t(CanAdd=true, CanRemove=true)
public class Category extends LinkedList<Contact> {
   private String _name;
   ProvidesName
   public void setName (String name) { _name = name; }
   @ProvidesName
   publi
 String getName() { return _name; }
}
```
#### FIGURE 1.12

The Category NOFS Domain Object

In the example in Figure 1.6, the class Portfolio marks itself as a folder object by using the @DomainObject and the @FolderObject Java annotations. The FolderObject annotation sets CanAdd and CanRemove to false to tell NOFS that the user of the filesystem cannot add or remove files from the folder. The Portfolio class exposes two objects to NOFS, a folder called Stocks through the getSto
ks() method and an exe
utable s
ript through the AddA-Stock method. NOFS can tell that getStocks() is a folder because its return type is a collection and because of the FolderObject annotation on the method de
laration. NOFS an tell that the AddASto
k method is to be exposed as an exe
utable s
ript be
ause of the Exe
utable annotation on the method de
 laration. The script that will appear in the Portfolio object's folder will be an automatically generated Perl script that will accept one argument and pass it back to NOFS, which will in turn pass it to the correct domain object instance based upon path. In this way, NOFS domain objects can expose additional executable behavior to the filesystem interface.

Another way to implement a folder is through extending a collection type such as Linked List. The Category class in Figure 1.12, which is a part of the address-book filesystem, takes advantage of this approach. Instead of statically defining the components of a folder as was done in the Portfolio example, the Category folder's components will be defined by what is present in the olle
tion.

#### 1.3.4 Ar
hite
ture of NOFS

There are two important aspects to the architecture of NOFS. The first is its place and role in the filesystem architecture and the second is how domain objects are mapped to FUSE calls. Firstly, the overall architecture of FUSE is not hanged by NOFS. NOFS exists as an additional layer on top of FUSE. A diagram of this relationship is available in Figure 1.13.

The existing ontext swit
hes between user-mode programs with the kernel

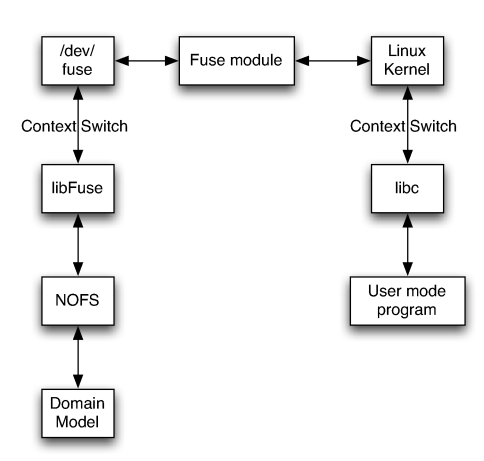

FIGURE 1.13 The relationship between NOFS, FUSE, and the Linux kernel

and between filesystem implementations with FUSE still exist with NOFS. No new ontext swit
hes are reated by the NOFS framework. The reader is en
ouraged to onsult literature and do
umentation on FUSE to explore additional details of FUSE and its implementations (see also 1.1.4 above).

The way domain models are mapped to fuse calls can be split into two important parts: how paths are translated to domain objects and how domain objects are translated to different file object types.

Domain objects are translated to files, folders, root-folders, and executable s
ripts through the use of Java annotations. Depending upon the annotation, lasses or methods are s
anned to see if there are mat
hing annotations. If a class or method is marked as a file, then that class instance or the return value of that method is exposed as a file on the filesystem. The same is true of folders. If a lass is marked as a folder and if it is also a list, then the lass is exposed as a folder and the contained objects in the list are exposed as hildren of that folder. If the lass is marked as a folder and is not also a list, then the member methods of the class are exposed as children of the folder. If a particular method is encountered and marked as executable, NOFS generates a Perl script that accepts as arguments a list matching the parameters of the method. Exe
utable methods will be explored in more detail soon.

Paths are translated with the algorithms in Figures 1.14 and 1.15. The algorithm basically finds the root of the filesystem by searching for an object instance of type root and then traverses the path from that instance until it en
ounters a mismat
h or runs out of segments in the path and returns a matching object.

Additional path and type translation is involved in methods that are exposed as exe
utable s
ripts in NOFS. If an method has as parameters just

```
translate_path(path) {
   current = find\_root();
  for-ea
h(segment in path) {
      if(
urrent IsA folder) {
         if(
urrent IsA list) {
            current = current[segment];} else if(
urrent HasA member whose name mat
hes
               segment) {
            current = current.members[segment];
         } else {
            raise ex
eption "invalid path";
         }
      } else {
         raise ex
eption "invalid path";
      }
   }
   return 
urrent;
}
```
#### FIGURE 1.14

The NOFS path translation algorithm

```
find_root() {
  List roots = new List();
  for-ea
h(instan
e in all_instan
es) {
      if(instan
e IsA root-folder) {
         roots.add(instan
e);
      }
   }
   if(roots.count() == 0) {
     raise ex
eption "no roots found";
   } else if(roots.
ount() > 1) {
      raise ex
eption "more than one root found";
   }
   return roots[0];
}
```
FIGURE 1.15 The South State algorithm and the North State and State and State and Theorem algorithm and the United States

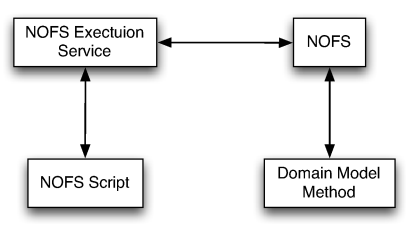

The ommuni
ation path for exe
utable s
ripts in NOFS

```
translate_arguments(arg_list, method) {
   for(int i = 0; i < arg\_list.length; i++) {
      if(method.parameters[i] IsA NOFS-domain-object) {
         args\_list[i] = translate\_path(arg\_list[i]);}
   }
}
```
#### FIGURE 1.17

 $T$  . The  $T$  are  $T$  and  $T$  are the  $T$  are the set  $\mathcal{A}$  are the set of  $\mathcal{A}$ 

primitive or string types, then NOFS has no additional translation work to perform and just passes values as they are to <sup>a</sup> method from the s
ript. If a method parameter is of one of the domain model's types, then the s
ript will also will also will also will translate the path as a valid argument and NOFS will translate the path to an ob je
t referen
e that is then passed to the method (see Figure 1.17). In this way, it is possible to pass by value or by referen
e to methods on NOFS

With path to ob je
t translation, lesystem alls like getdir(), mkdir(), map present  $\{0,1\}$  and similar similar translation and  $p$  paths  $p$  and  $p$  into path translation and  $p$ tions. Next, we will discuss the contract of the contract of the contract of the contract of the contract of t read(), write(), open(), and lose() work.

In NOFS, there are three ways that a file object's data is managed. The rst way is in the least the second process to be an executive and an executive and a method is a ript, Nord-American and the second state of the second performance of the second state performance of the second a come a construction of the Perl make least the state of the Perl and Perl and the Perl and the Perl and the The se
ond way data is managed is through the IProvidesUnstru
turedData interfa
e. This interfa
e was mentioned earlier in the Fli
krPhoto example. If NOFS en
ounters <sup>a</sup> le ob je
t that implements this interfa
e, it will pass read and write the observed is the started is given the nature is managed in the nature  $\mathcal{A}$ assesses public complete the public sections can then there is the construction of the complete the complete o members and translate all primitive members into XML elements. If <sup>a</sup> non

RestFS: The Filesystem as a Connector Abstraction for Flexible Resource and Service Composition 27

```
represent_as_xml(obje
t) {
   for-ea
h(member in obje
t.
lass_definition) {
      if(member IsA primitive) {
         emit element with value of primitive;
      } else {
         represent_as_xml(member);
      }
   }
}
```
The NOFS XML serialization algorithm

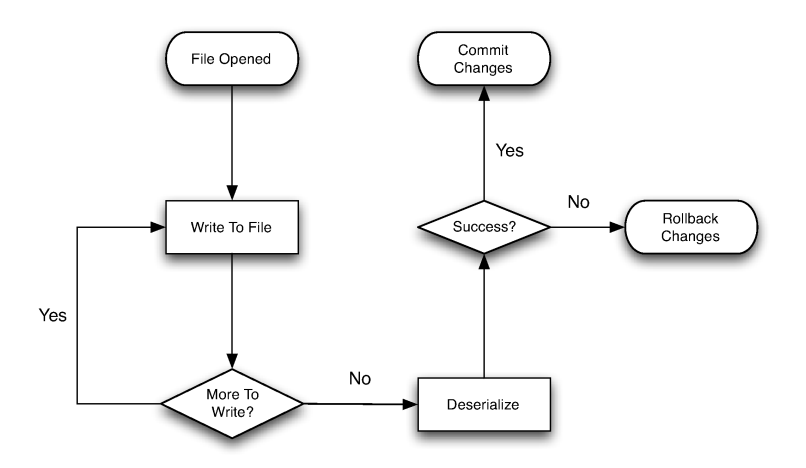

#### **FIGURE 1.19**

a he and serialization relationship and series are all the series of the series of the series of the series of

primitive type is the emitted and it will be emitted and it will be emitted at the emitted and serialized into XML. The algorithm is available in Figure 1.18.

in the such as the mean all written ball with the contract written are  $\eta$ NOFS until the le handle is losed. When the le handle is losed, NOFS will perform a similar algorithm as represent as the except that  $\mathcal{E}$ the XML basic object that is a mismatched the domain of the XML basic objective or the XML basic or the XML ba structure with respect to the domain of the domain observed the domain observed the domain of the domain of th to the to the domain ob jet to the domain is the domain is the domain  $\pi$  to the domain is the domain is rolled ball lentirely and the theories of the theories of the XML let are reverted to the XML let before any write o

urred. The a
he management algorithm an be found in Figure 1.19.

The final set of calls mapped to FUSE by NOFS are metadata calls such as getxattr, getattr, hown, hmod, and other related alls. There are two ways that these are managed. The first way is if a method has any of the Provides-GID, ProvidesUID, ProvidesMode, ProvidesLastAccessTime, ProvidesLast-ModifiedTime, or ProvidesCreateTime annotations. For any class that has methods with these annotation, NOFS assumes that the domain object maintains this metadata. For each case where one of these annotations is not enountered, NOFS will provide a default implementation and store appropriate metadata in a small db4o database for each instance of a domain object.

It is sometimes useful for domain models to manage this additional metadata in a non-default way. One important reason is if the data is a legitimate part of the domain model. One good example would be a web service that provides online document editing. The domain object that models a document should also retrieve attributes like creation, modification, and access times from the server. For other domain models, such as the stock ticker domain model presented earlier, this information is less important to the domain model and can be adequately handled by the NOFS default implementation. These two possibilities allow the creator of the domain model to model only attributes that they are on
erned with and nothing more.

The domain object persistence mechanism used in NOFS is straightforward and natural in the way it maps annotated class definitions to XML elements at run time. A thorough evaluation of this approa
h and its alternatives is still needed. One alternative is our earlier work on simple XML data bindings and linearized external representations of XML data  $[2]$ . Other choices include more complex, schema-based XML data binding frameworks such as JAXB [5] and XStream [23], as well as non-XML formats such as JSON [4]. In addition, we plan to allow domain classes in future versions of NOFS to choose alternate representations through their own serializers or XSLT transformations.

#### 1.4 Ar
hite
ture and Details of RestFS

Our work on RestFS was inspired by two other bodies of work: Plan 9's 9P protocol and netfs [18], and Representational State Transfer or REST [7] While exploring REST, we realized that the GET, PUT, POST, and DELETE HTTP methods mapped well into filesystem operations and that there were a few ways that we might map REST-ful services onto the filesystem. Another important observation that we made at the time is how other forms of interpro ess ommuni
ation and espe
ially so
kets have been the basis for omposing programs and services. We felt after our exploration of layered filesystems research with the OLFS filesystem that the filesystem held the possibility to mediate the omposition of web servi
es. With these observations in hand and

with the NOFS filesystem framework we set about developing a filesystem to support communication with and composition of web services.

In Plan9, network ommuni
ation is not performed through the use of system calls like accept, connect, listen, send or recv. Network communications are performed through file operations in netfs under a special folder '/net' in the Plan 9 filesystem. In addition to folders separating types of network onne
tions into UDP and TCP, there are two types of folders in netfs: onnection / configuration files and stream files. Connection / configuration files contained details about IP addresses, port numbers, and socket options. Once fully configured it is possible to read from and write to the special stream files in netfs to send and receive data from a remote computer.

#### 1.4.1 RestFS's approa
h

The use of files for networking and the separation of files into configuration and streams offer very important advantages over the family of calls used in UNIX and other operating systems for networking. The first advantage is that no additional system calls other than the ones necessary for filesystem interaction are needed to work with the network. Calls like connect, listen, send, recy, accept, and others are not necessary when the network can be managed through the filesystem. The other important advantage is in the separation of responsibility between the files. With the separation, it is possible for one process to manage configuration of the network connection while another proess is responsible for reading and writing to the onne
tion as if it were a normal file. In this way, software that is capable of working with just file  $I/O$ calls does not need to be extended to support networking code; it need only be supplemented with some prior configuration. Another important advantage of using the lesystem for network ommuni
ation is that it allows for network onne
tions to be named in a namespa
e that has a longer lifetime than programs that may take advantage of a network onne
tion. For example, a program may read from and write to a network file and work correctly for some time. If that program crashes, it can be re-launched and resume working with the network file without having to re-establish any connections. This apability also allows the programs on either end point of the onne
tion to change over time without resetting the connection.

#### 1.4.1.1 Conguration Files in RestFS

In RestFS, when a file is created, it is created as a pair consisting of a resource and a configuration file that are bound to each other. For example, if a file called "GoogleSearch" is created, then a companion configuration file called ".GoogleSearch" will also be created in skeleton form.

Next, this skeleton is populated manually to contact a specific web service. In the example shown in 1.20, the resource file has been configured to contact the Google sear
h servi
e and perform a GET HTTP request when the utime

```
Book title goes here
```

```
<?xml version="1.0" en
oding="UTF-8"?>
<RestfulSetting>
 <FsMethod>utime</FsMethod>
 <WebMethod>get</WebMethod>
  <FormName></FormName>
  <Resource>ajax/services/search/web?v=1.0&amp;q=Brett%Favre
  </Resour
e>
  <Host>ajax.googleapis.
om</Host>
  <Port>80</Port>
  <OAuthTokenPath></OAuthTokenPath>
</RestfulSetting>
```
An example RestFS configuration file for a Google Search

filesystem call is performed on the GoogleSearch file. When this occurs, RestFS will make a call to the web service and place the results in the resource file.

The Web Application Description Language (WADL) [8] has been proposed as a REST-ful counterpart to the Web Service Definition Language (WSDL) [3]. We are currently investigating ways to use WADL in conjunction with RestFS, in particular, to populate RestFS configuration files from WADL service descriptions.

#### 1.4.1.2 Implementation of Conguration Files in RestFS

Since RestFS is implemented as a NOFS application filesystem, implementing files that are represented as XML is straightforward. The individual elements are implemented as accessors and mutators in a Java class called RestfulSetting in Figure 1.21. These settings objects are managed by the resource files that we will discuss shortly.

As stated before, resource files in RestFS contain the state of a current request or response with a web service. Resource files can be configured to be triggered to respond to web servi
e alls upon being opened, before deletion, when the resource file's timestamp is updated, before the resource file is read from, and after the resource file has been written to. This triggering capability is accomplished through the implementation of the NOFS IListensToEvents interfa
e. With this interface, the RestFS resource file is notified by NOFS when actual calls to FUSE are encountered. Once a triggering call is encountered, the algorithm in Figure 1.22 is run.

When the triggering call is made on the resource file, RestFS will check the current contents of the file. If the file contains a JSON ob je
t, the ob je
t will be parsed and passed as arguments to the web service call. For example, the JSON object {"description" : "stu-

```
30
```

```
@DomainObject
public class RestfulSetting extends BaseFileObject {
   private String _method;
  publi
 String getMethod() { return _method; }
   public void setMethod(String value) { _method = value; }
   private String _formName;
   publi
 String getFormName() { return _formName; }
   publi
 void setFormName(String value) { _formName = value; }
   private String _port = "";
  publi
 String getPort() { return _port; }
   publi
 void setPort(String value) { _port = value; }
   private String _host = "";
   publi
 String getHost() { return _host; }
   public void setHost(String value) { _host = value; }
   private String _resour
e = "";
  public String getResource() { return _resource; }
  public void setResource (String value) { _resource = value; }
  private String _oauthTokenPath = "";
  publi
 String getOAuthTokenPath() { return _oauthTokenPath; }
  publi
 void setOAuthTokenPath(String value) {
      _oauthTokenPath = value;
   }
}
```
#### FIGURE 1.21

The Restriction of the Restriction of the setting of the setting of the setting of the setting of the setting of the setting of the setting of the setting of the setting of the setting of the setting of the setting of the

```
RespondToEvent(event_type, settings, 
urrent_file_data) {
   if(settings.triggering_
all == event_type) {
      response = IssueWebRequest(settings.URI,
         settings. WebMethod, current_file_data);
      SetCurrentFileData(response);
   }
}
```
#### FIGURE 1.22

 $R$  . The statistic is the distribution of  $R$  is a group of  $R$  is a group of  $R$  is a group of  $R$  is a group of  $R$  is a group of  $R$  is a group of  $R$  is a group of  $R$  is a group of  $R$  is a group of  $R$  is a group o

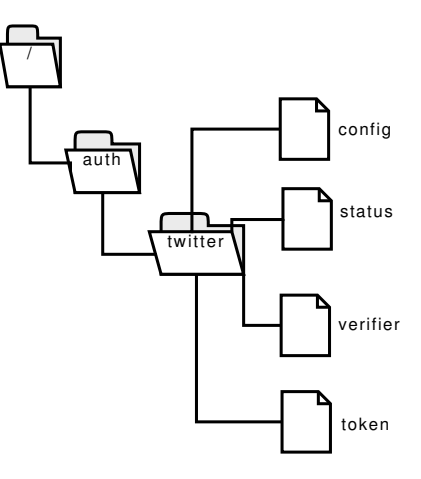

An example of an OAuth configuration in RestFS

```
<?xml version="1.0" en
oding="UTF-8"?>
<OAuthConfigFile>
  <Key>asdf3244dsf</Key>
  <AccessTokenURL>https://api.twitter.com/oauth/access_token
  </AccessTokenURL>
  <UserAuthURL>https://api.twitter.
om/auth/authorize
  </UserAuthURL>
  <RequestTokenURL>https://api.twitter.
om/oauth/request_token
  </RequestTokenURL>
  <Secret>147sdfkek</Secret>
</OAuthConfigFile>
```
#### FIGURE 1.24

An example OAuth configuration file for Twitter

dent", "name": "Joe"} would translate to the URI http://host/service? des
ription=student&name=joe.

#### 1.4.1.4 Authenti
ation in RestFS

As many REST-ful web services support the OAuth authentication model, we decided to add special OAuth file and folder types to assist in establishing authorization for web services. In RestFS, there is one special folder '/auth' in the root of every mounted RestFS filesystem. When a folder is created in the '/auth' folder, a config, status, verifier, and token file are created. The config file takes the OAuth API-Key, secret, and set of URLs to communicate with to establish an authorization token. These fields are typically provided by the service provider for a REST-ful web service.

```
<OAuthTokenFile>
  <AccessToken>2534534asdf2348</AccessToken>
  <RequestToken>aql2343</RequestToken>
  <TokenSecret>adfjdsl24522</TokenSecret>
</OAuthTokenFile>
```
#### FIGURE 1.25

An example OAuth Token file

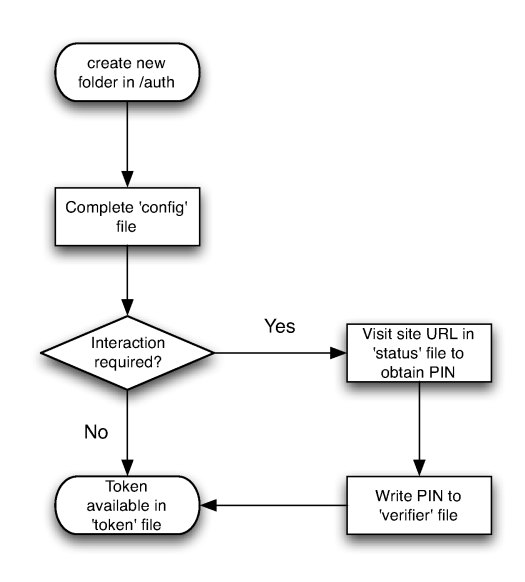

FIGURE 1.26 The RestFS authenti
ation pro
ess

Once all of the appropriate fields are written to the configuration file, RestFS will onta
t the web servi
e to obtain authorization. Depending upon the implementation there are a few possibilities. If the service requires human interaction to accept a PIN or pass a CAPTCHA test, the URL for that step will be written to the 'status' file. If the service provides a PIN, it should be written to the 'verifier' file. Once this process is complete, the 'token' file will be populated with the OAuth access and request tokens for use in further communications. An example of this token file can be seen in Figure 1.25.

Once authorization is successful, the token file can be referred to in any configuration file by path reference in the OAuthTokenPath element. If the configuration file contains a valid token file, RestFS will handle any call to the resource file using the appropriate OAuth token. The user of the resource file then, does not need to worry about authentication any further. This process is summarized by figure 1.26.

#### 1.4.1.5 Putting it All Together

with these three types of lesses contracted in the company of  $\mathbb{R}^n$  and resource  $\mathbb{R}^n$ is possible to and work with a web service with a web service with a with a website  $\mathcal{L}_{\mathbf{A}}$ e are les are the less are to are at the several with several with several website to work with es and to send multiple requests and the send multiple responses location and the send of the send  $\mu$ using UNIX ommand line tools or through small programs.

#### 1.5 Summary

with Restrict and Northern Restricts and Northern Motors and Northern Web service and Northern Service and Nor abstra
ted and omposed in an arbitrarily deep hierar
hy through the implementation and use of lesystems. We have shown how the lesystem an be to an allege as a constant less into the constant web service into we have to we have a constant compared to how this an allow for lo
al and external omposition of web servi
es. We have also shown how at it supplies that the user-friendly streams to the use of the state at use the streams,  $\mu$ interfa
e for web servi
es to provide validation and more omplex stru
ture. Finally, we have shown how the two approa
hes an be ombined to provide eer through the less through the less through the less through the less through the less through the less through

In our deeper exploration of NOFS, we dis
ussed how the Naked Ob je
ts design prin
iples an be used to build lesystems and how the dependen
y inversion approa
h simplies lesystem design. We also explored several example lesystems and explained how NOFS handles translating requests from FUSE to operations on <sup>a</sup> domain model.

while exploring Restricts, we discussed the continuity of translating web servi
e authenti
ation to the lesystem interfa
e, how onguration and ree source and how beginning that the service web services web services web services were rested to the service through external programs or s
ripts.

34

### $\blacksquare$

- [1] Andrew D. Birrell and Bruce Jay Nelson. Implementing remote procedure calls. ACM Transactions on Computer Systems, 2:39-59, 1984.
- [2] Matt Bone, Peter F. Nabicht, Konstantin Läufer, and George K. Thiruvathukal. Taming XML: Objects first, then markup. In Proc. IEEE Intl. Conf. on Electro/Information Technology (EIT), May 2008.
- [3] R Chinnici, J-J Moreau, A Ryman, and S Weerawarana. Web services description language (WSDL) version 2.0 part 1: Core language. W3C Re
ommendation, June 2007. Available from http://www.w3.org/TR/wsdl20.
- [4] D. Crockford. The application/json Media Type for JavaScript Object Notation (JSON). RFC 4627 (Informational), July 2006.
- [5] Joe Fialli and Sekhar Vajihala. Java architecture for XML binding (JAXB) 2.0. Java Specification Request (JSR) 222, October 2005.
- [6] R. Fielding, H. Frystyk, Tim Berners-Lee, J. Gettys, and J. C. Mogul. Hypertext transfer proto
ol - HTTP/1.1, 1996.
- [7] Roy T. Fielding. Architectural Styles and the Design of Network-based Software Architectures. PhD thesis, University of California, Irvine, 2000.
- [8] Marc J. Hadley. Web application description language (WADL). Technical report, Sun Microsystems, Inc., Mountain View, CA, USA, 2006.
- [9] John F. Karpovich, Andrew S. Grimshaw, and James C. French. Extensible file system (ELFS): an object-oriented approach to high performance file I/O. In *OOPSLA* '94: Proceedings of the ninth annual conference on Object-oriented programming systems, language, and applications, pages 191204, New York, NY, USA, 1994. ACM.
- [10] Joe Kaylor, Konstantin Läufer, and George K. Thiruvathukal. Online layered file system (OLFS): A layered and versioned filesystem and performance analysis. In Proc. IEEE Intl. Conf. on Electro/Information Te
hnology (EIT), May 2010.
- [11] Joe Kaylor, Konstantin Läufer, and George K. Thiruvathukal. RestFS: A FUSE filesystem to expose REST-ful services. http://restfs.googlecode.com/, 2010-2011.

#### 36 Book title goes here

- [12] Joe Kaylor, George K. Thiruvathukal, and Konstantin Läufer. Naked object file system (NOFS): A framework to expose an object-oriented domain model as a filesystem. Technical report, Loyola University Chicago, May 2010.
- [13] Brian W. Kernighan and Rob Pike. The UNIX Programming Environment. Prentice Hall Professional Technical Reference, 1983.
- [14] Ted H. Kim and Gerald J. Popek. Frigate: an object-oriented file system for ordinary users. In COOTS'97: Proceedings of the 3rd conference on USENIX Conferen
e on Obje
t-Oriented Te
hnologies (COOTS), pages 9-9, Berkeley, CA, USA, 1997. USENIX Association.
- [15] S. R. Kleiman. Vnodes: An architecture for multiple file system types in Sun UNIX. In *Proc. Summer USENIX Technical Conf.*, pages 238–247, 1986.
- [16] R. Pawson. Naked Objects. PhD thesis, Trinity College, Dublin, Ireland,
- [17] Jan-Simon Pendry and Marshall Kirk McKusick. Union mounts in 4.4BSD-lite. In TCON'95: Pro
. of the USENIX <sup>1995</sup> Te
hni
al Conf., pages 3–3, Berkeley, CA, USA, 1995. USENIX Association.
- [18] Rob Pike, Dave Presotto, Sean Dorward, Bob Flandrena, Ken Thompson, Howard Tri
key, and Phil Winterbottom. Plan 9 from Bell Labs. Computing Systems, 8(3):221254, Summer 1995.
- [19] Rob Pike, Dave Presotto, Ken Thompson, Howard Trickey, and Phil Winterbottom. The use of name spaces in Plan 9. SIGOPS Oper. Syst. Rev., 27(2):72-76, 1993.
- [20] M. Szeredi. Filesystem in userspace. http://fuse.sourceforge.net, February 2005.
- [21] K Thompson. UNIX implementation, pages 26–41. Prentice-Hall, Inc., Upper Saddle River, NJ, USA, 1986.
- [22] J. Whitehead and Y. A. Goland. WebDAV: A network protocol for remote ollaborative authoring on the web. In ECSCW 1999, 1999.
- [23] Eugene Y. C. Wong, Alvin T. S. Chan, and Hong Va Leong. Xstream: A middleware for streaming XML ontents over wireless environments. IEEE Trans. Softw. Eng., 30:918935, De
ember 2004.